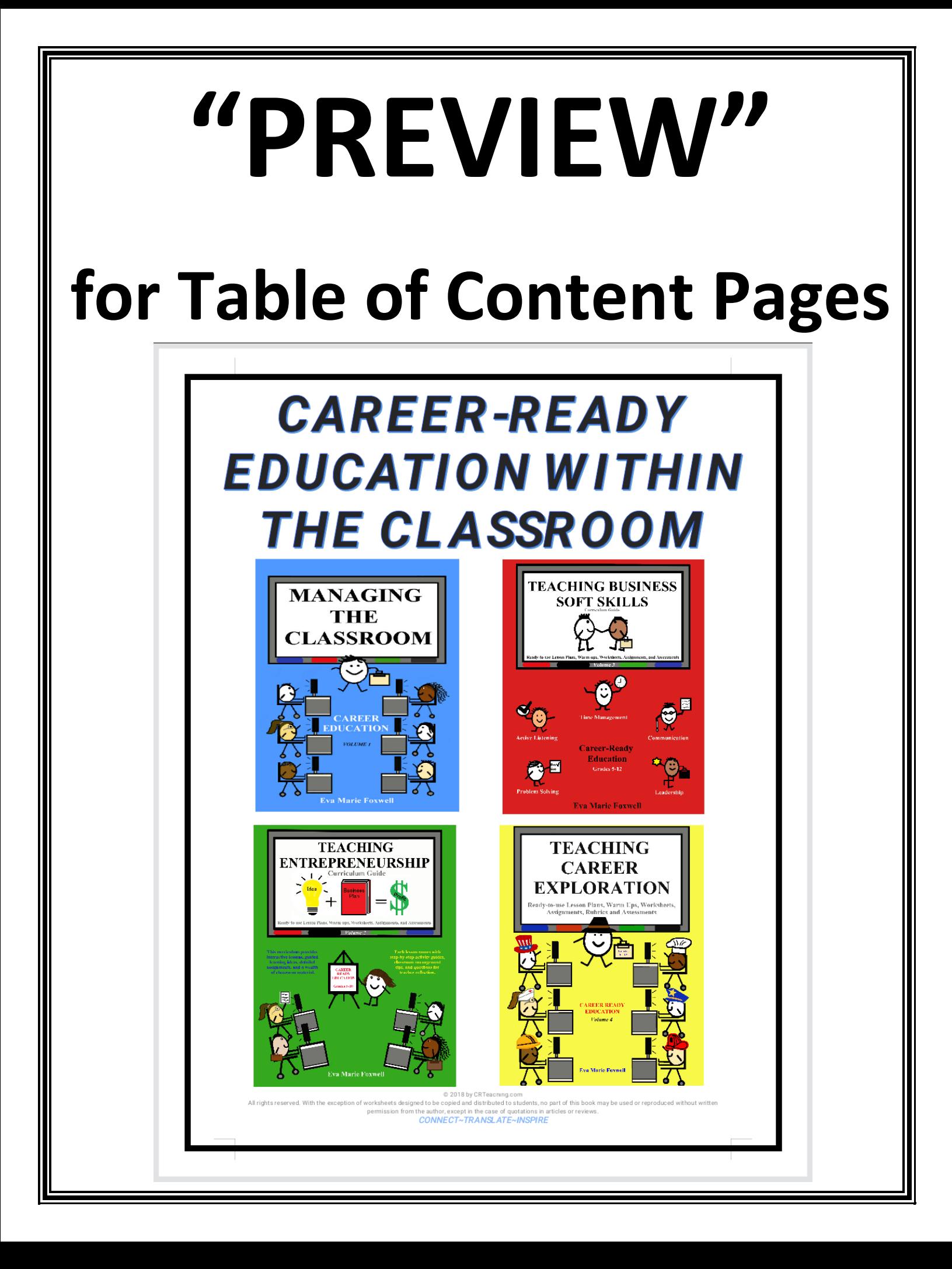

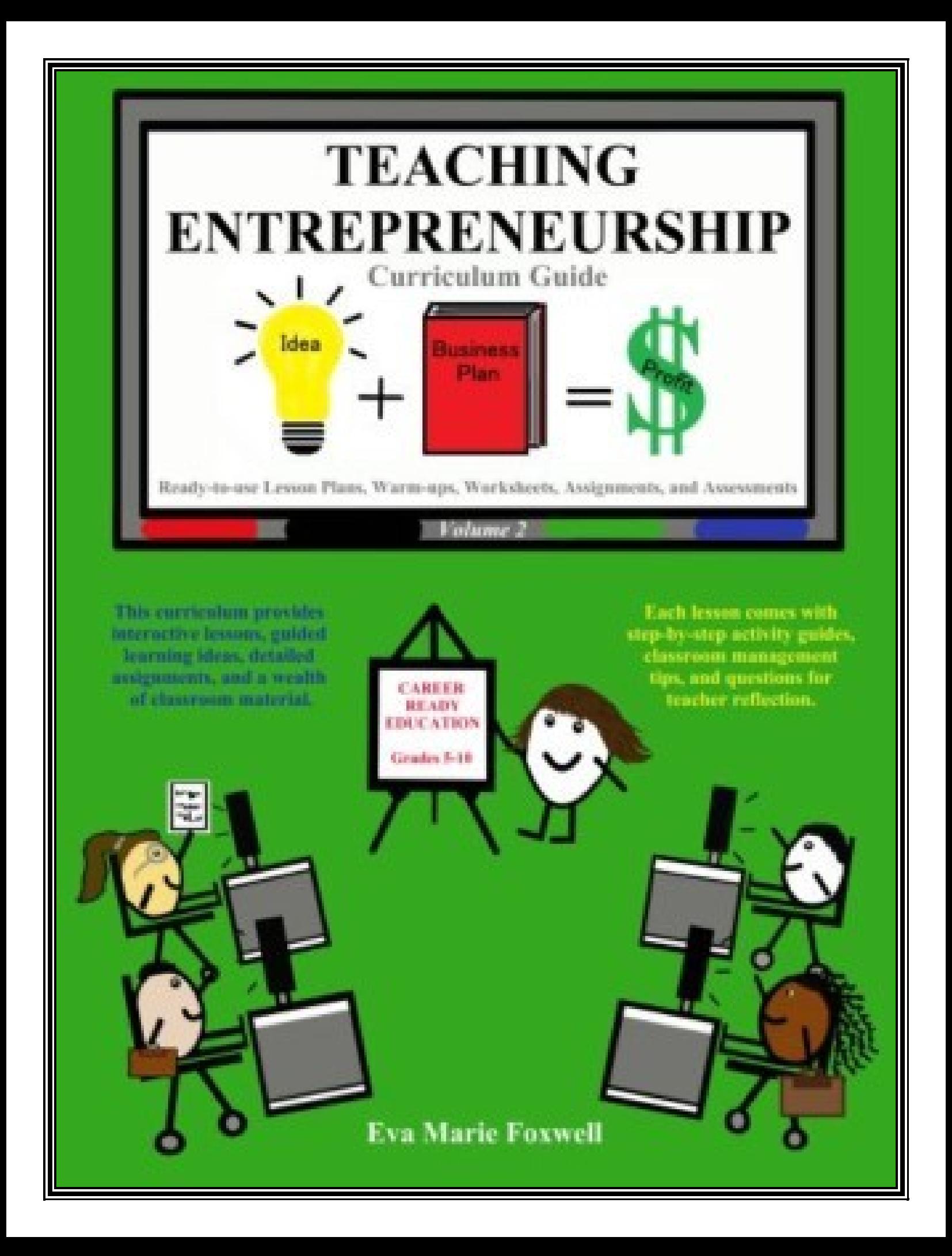

### Contents

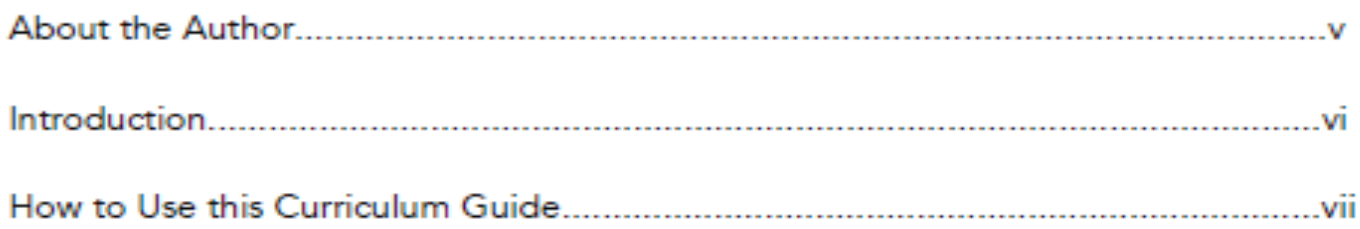

## Unit A: What is an Entrepreneur?

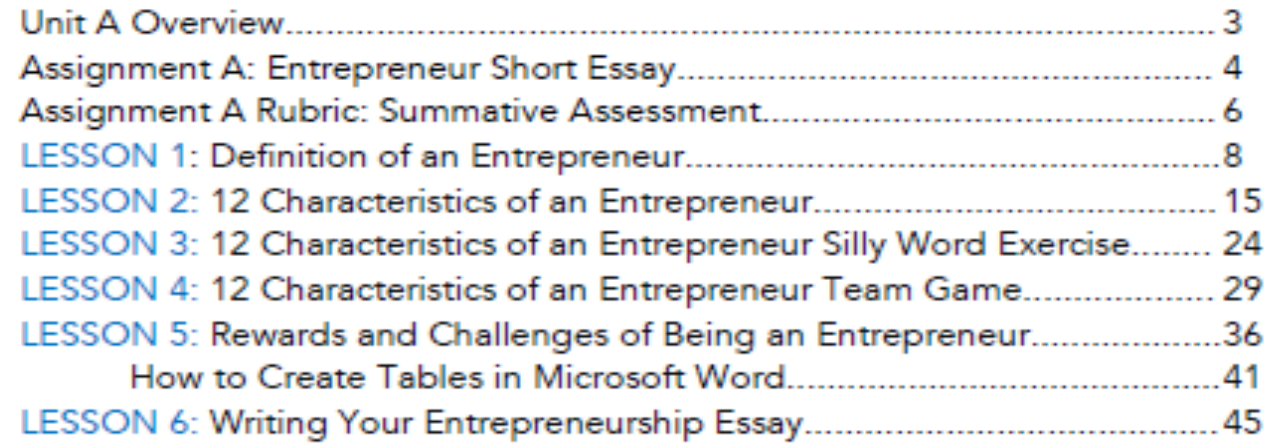

### Unit B: Creating a Business Plan

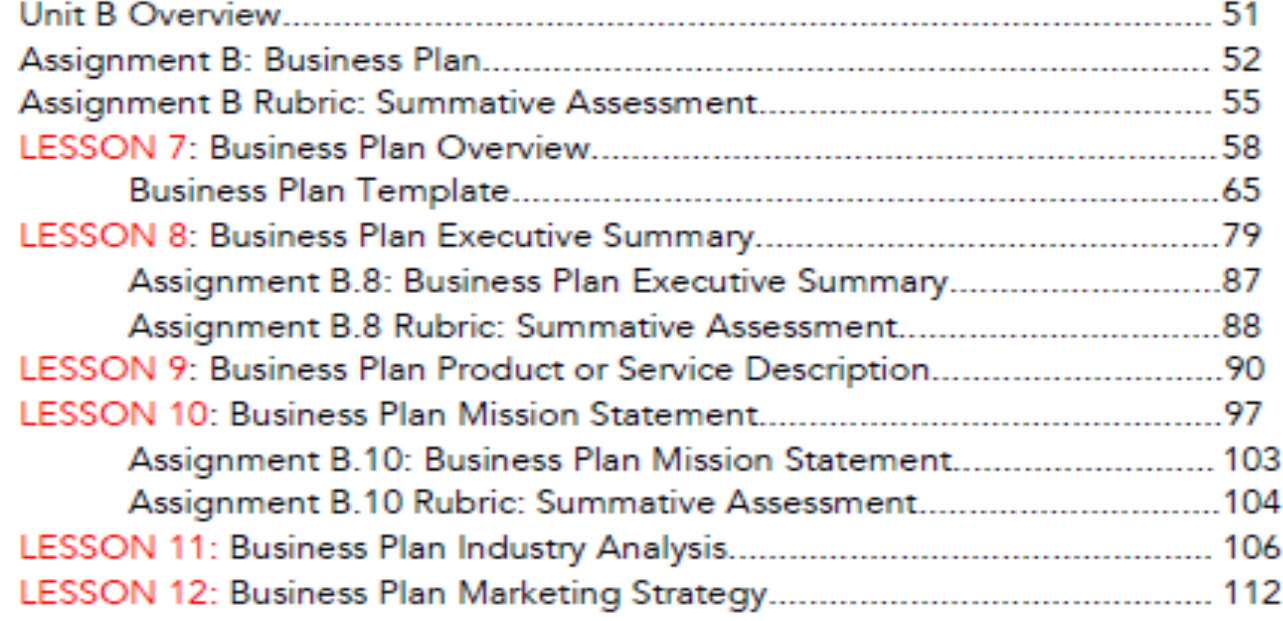

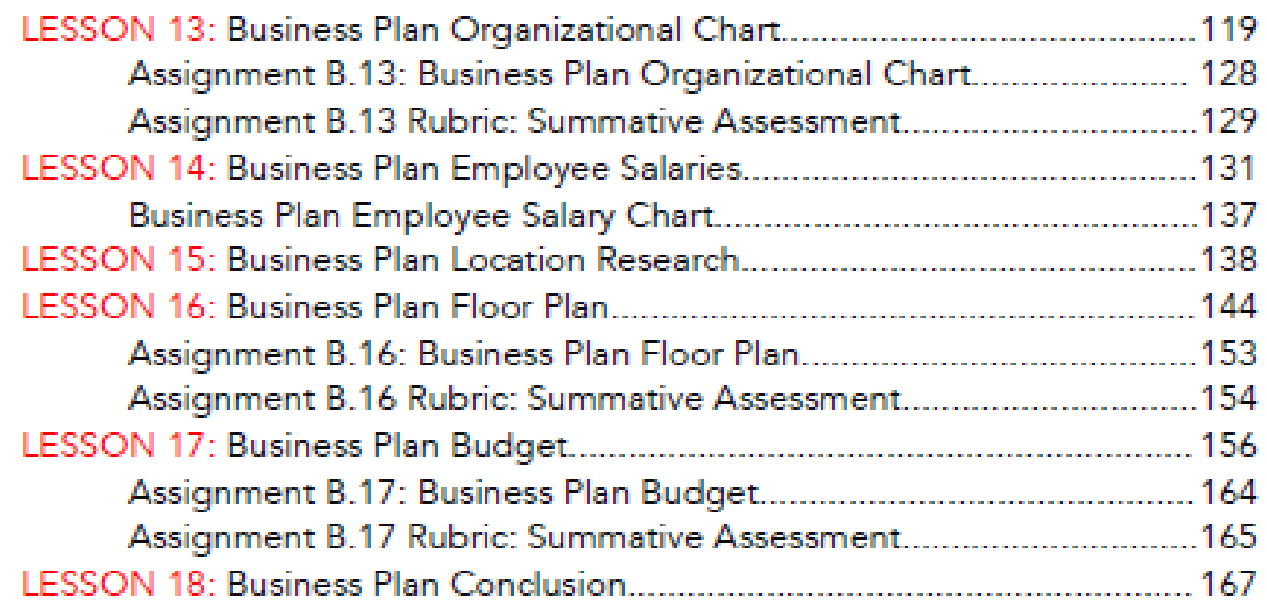

## **Unit C: Designing Business Documents**

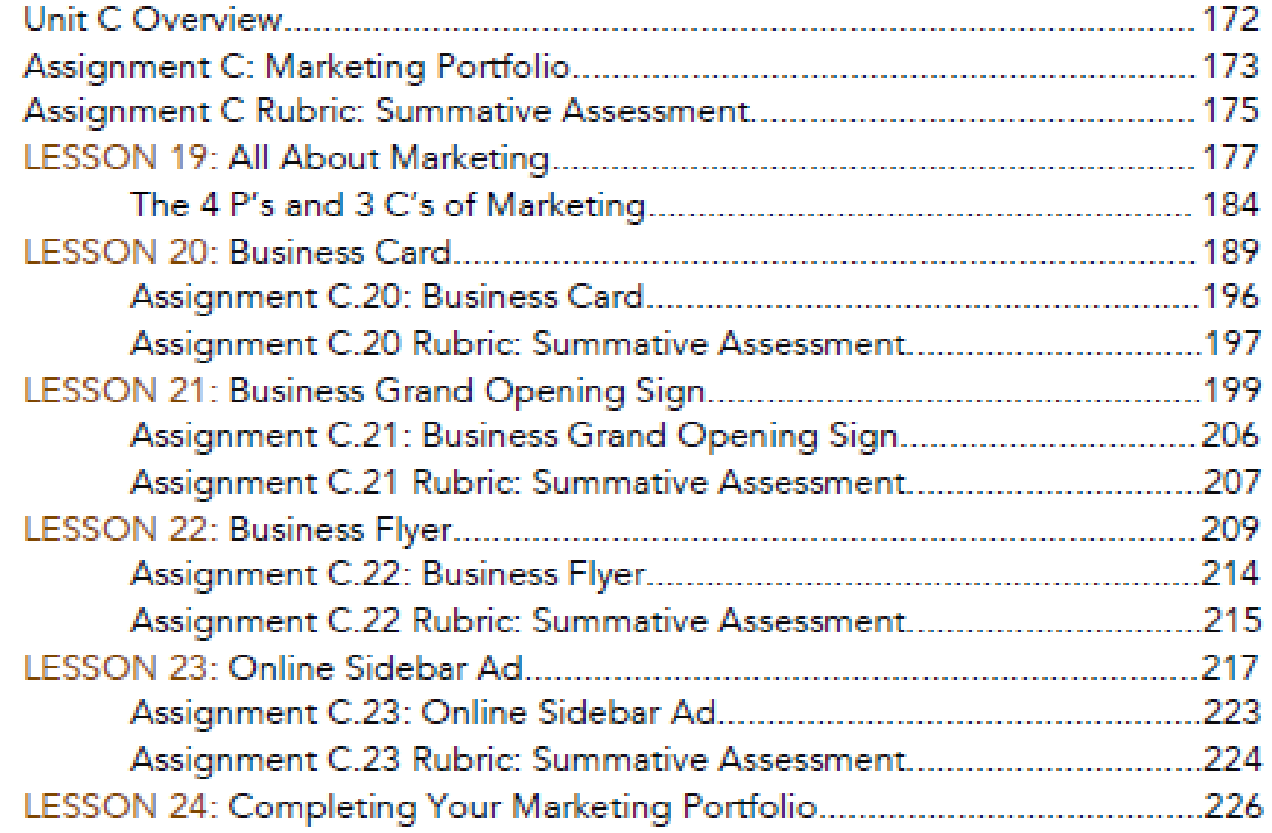

# Unit D: Business Networking Event

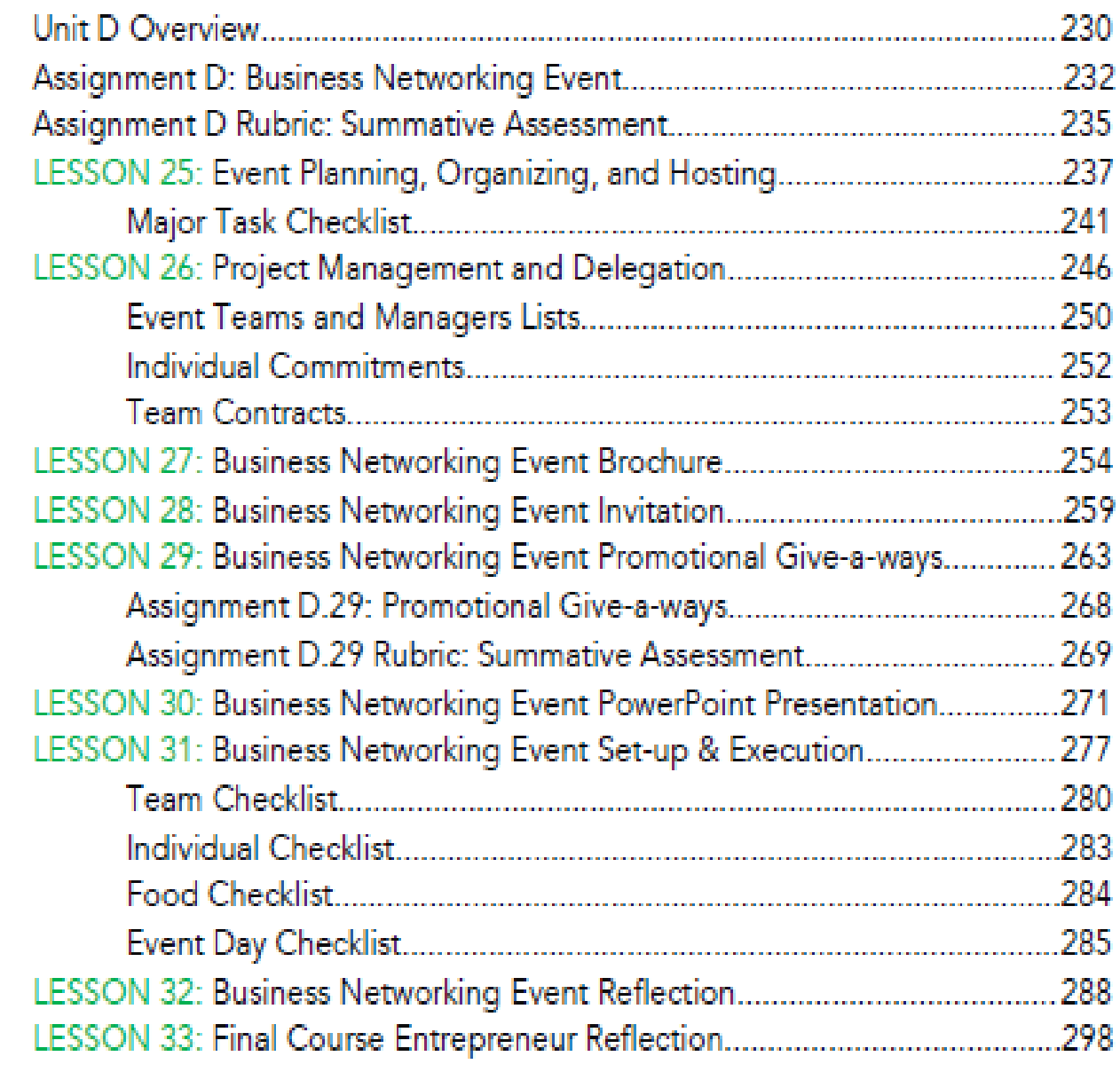

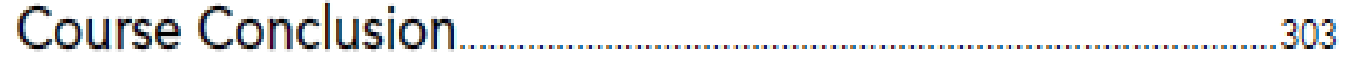

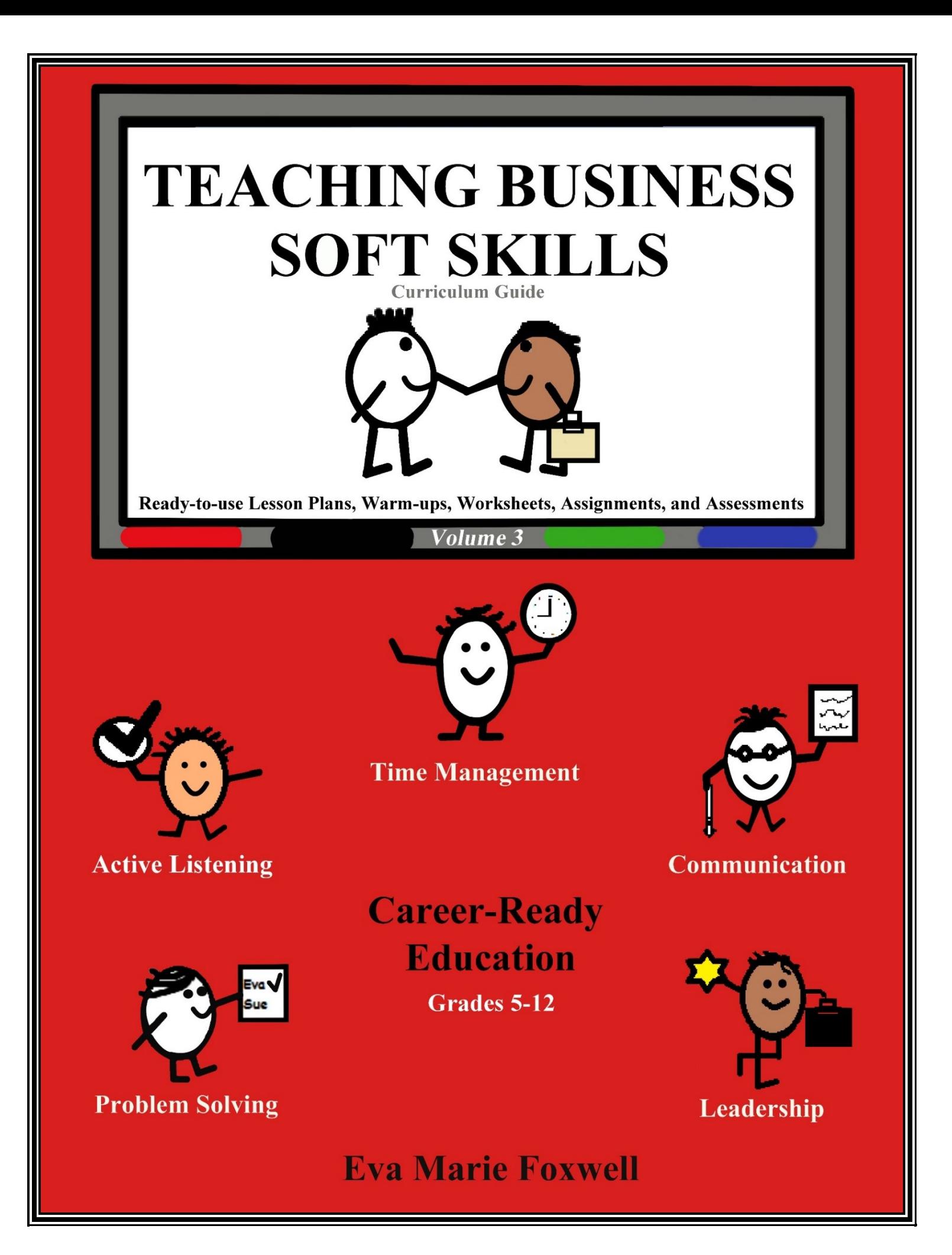

#### **Contents**

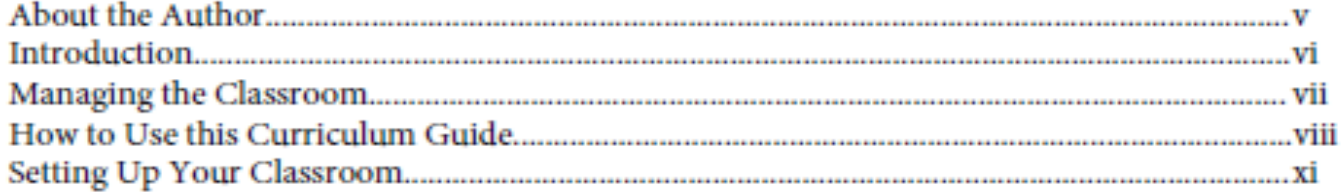

### Weekly Keyboarding and Binder Checks

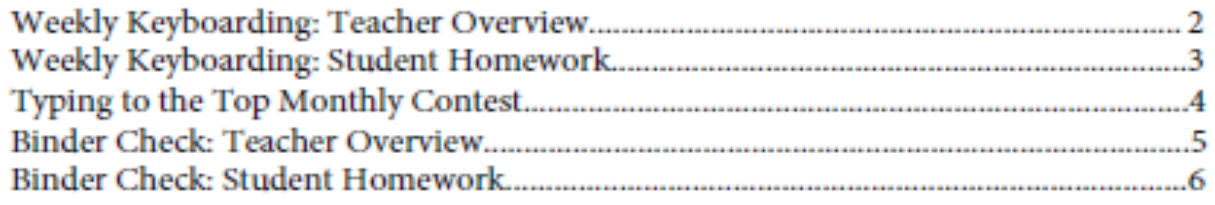

#### **Unit A: Active Listening**

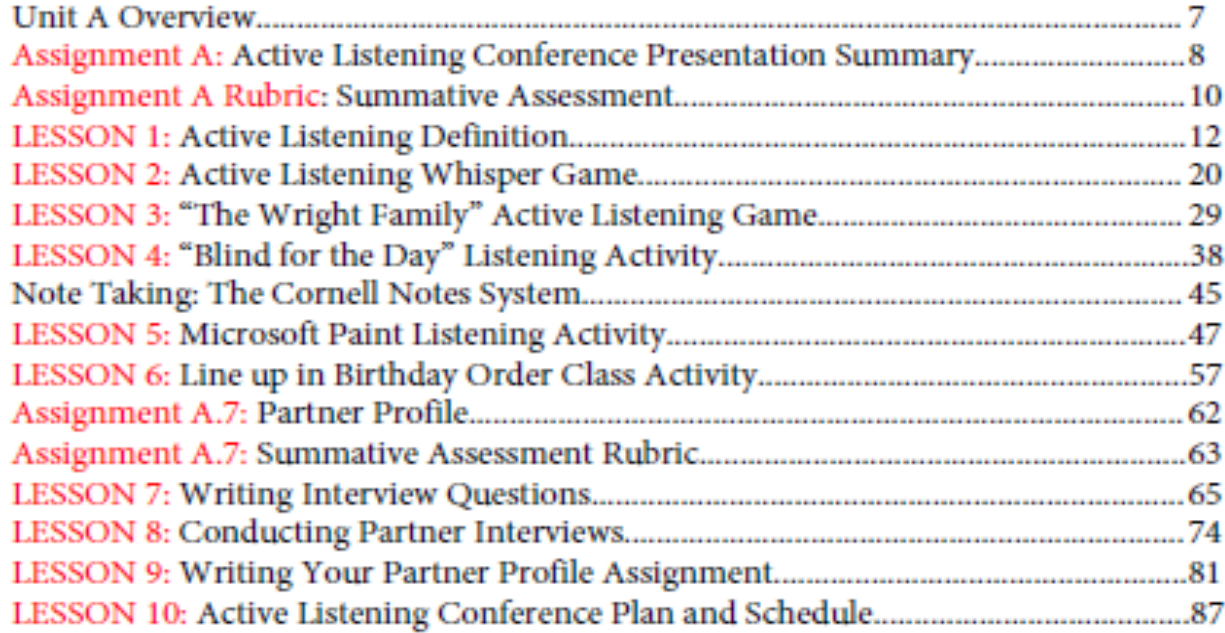

#### **Unit B: Leadership**

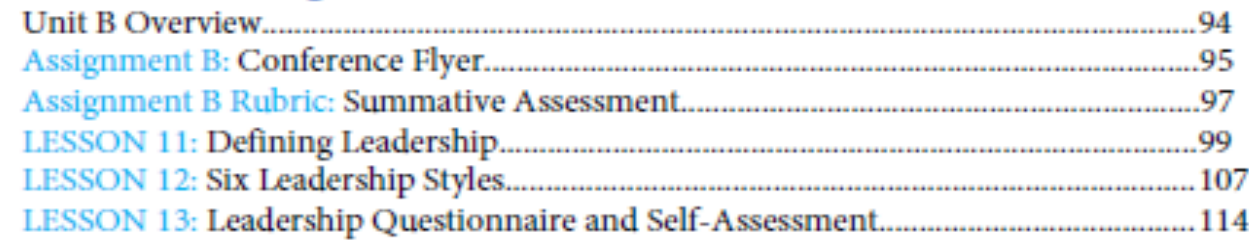

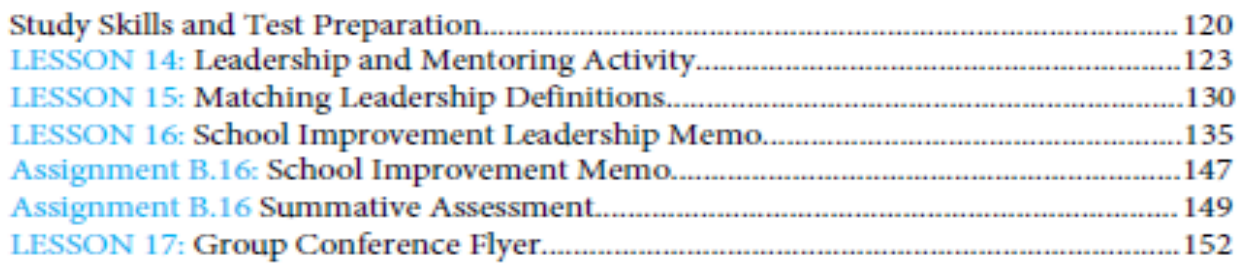

#### **Unit C: Time Management**

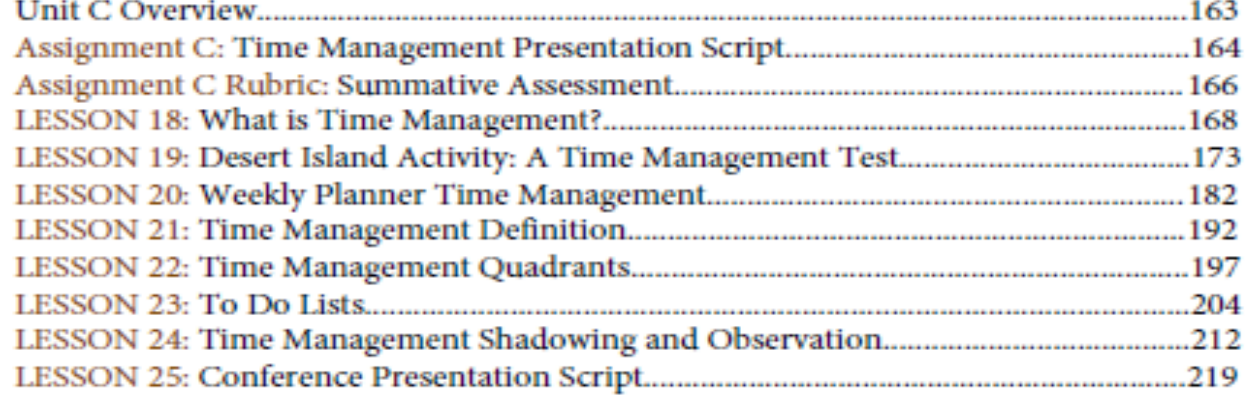

#### **Unit D: Problem Solving**

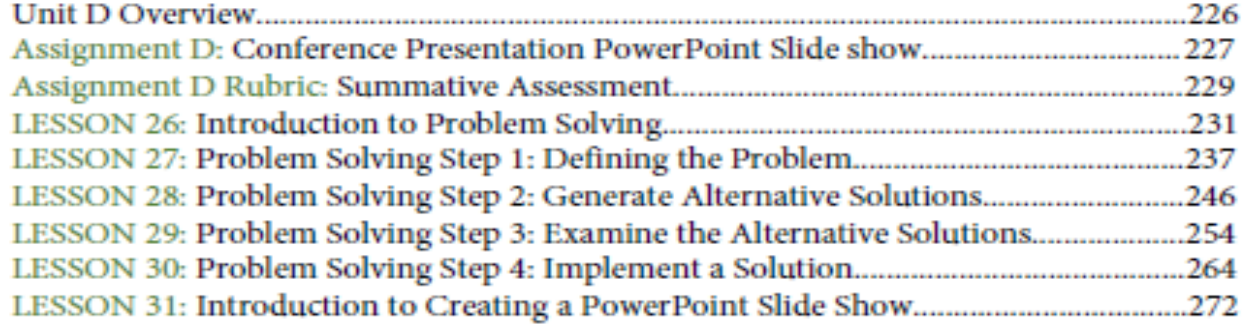

#### **Unit E: Issue Campaign**

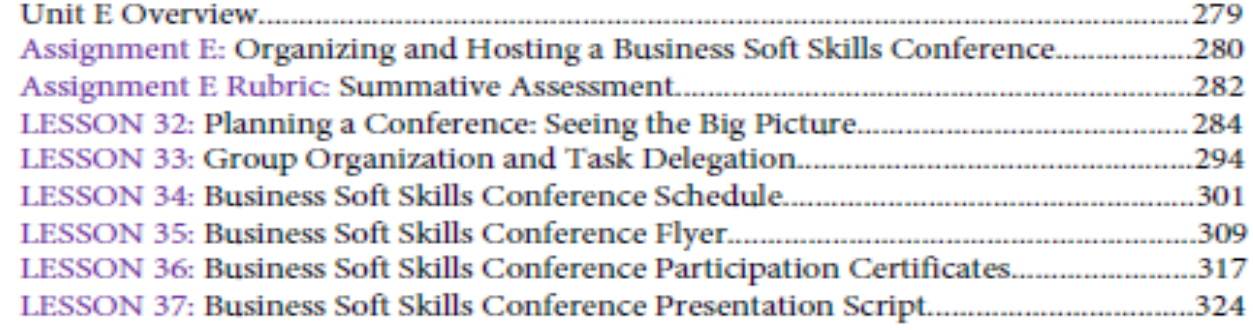

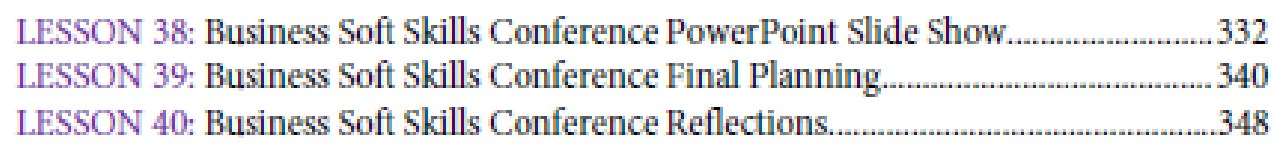

## **Unit F: Final Exam**

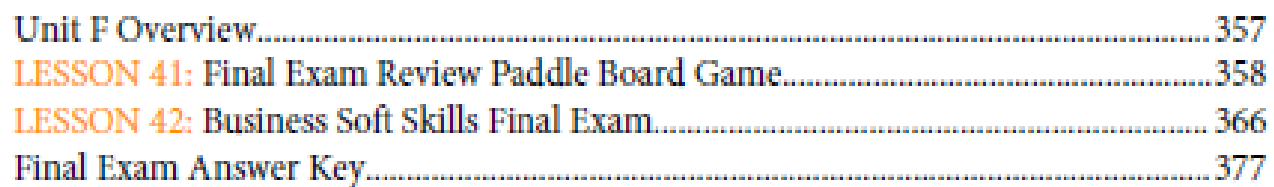

### **Course Conclusion**

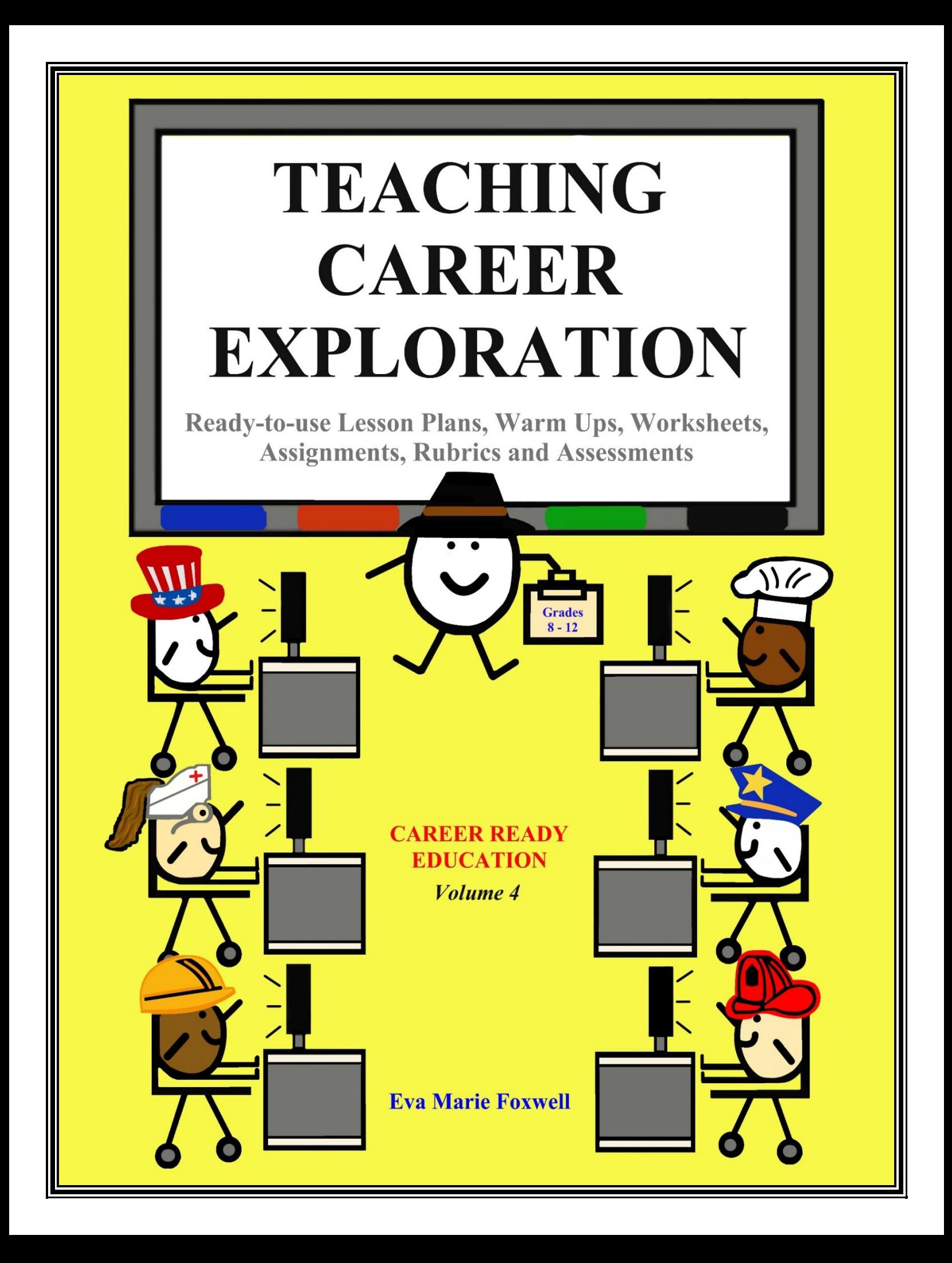

## Contents

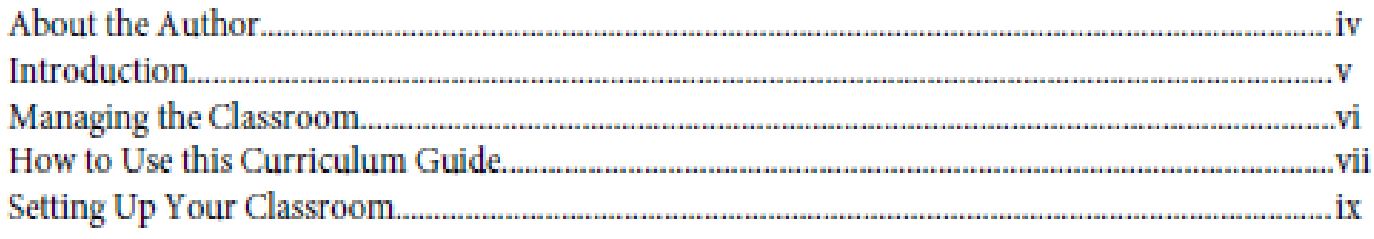

### **Binder Checks**

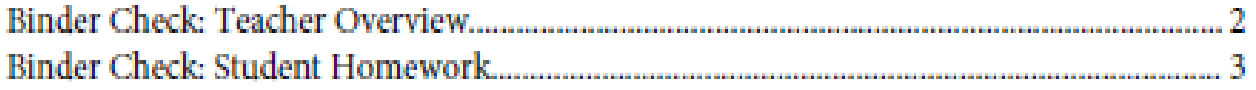

## **Unit A: Career Exploration**

![](_page_10_Picture_14.jpeg)

### Unit B: Job Applications

![](_page_11_Picture_11.jpeg)

### **Unit C: Personal Finance**

![](_page_11_Picture_12.jpeg)

### **Course Conclusion**

![](_page_12_Picture_0.jpeg)

# **Table of Contents**

![](_page_13_Picture_4.jpeg)

![](_page_14_Picture_1.jpeg)

![](_page_15_Picture_1.jpeg)

![](_page_16_Picture_1.jpeg)